## SLOVENSKÁ TECHNICKÁ UNIVERZITA V BRATISLAVE Stavebná fakulta

Prútový konečný prvok pre stacionárne vedenie tepla v 1D telesách z funkcionálne gradovaného materiálu

Bakalárska práca

Študijný program: Matematicko-počítačové modelovanie Študijný odbor: Aplikovaná matematika

Vedúci bakalárskej práce:<br>
rof. Ing. Justín Murín. DrSc. prof. Ing. Justín Murín, DrSc. Marek Macák

Bratislava 2008

# **Čestné prehlásenie**

Vyhlasujem, že som bakalársku prácu vypracoval samostatne s použitím citovanej literatúry a s odbornou pomocou vedúceho práce.

Bratislava 23.05.2008 . . . . . . . . . . . . . . . . . . . . . . . . .

 *Vlastnoručný podpis* 

## **Poďakovanie**

Chcel by som poďakovať všetkým, ktorí mi akýmkoľvek spôsobom pomohli pri spracovaní tejto bakalárskej práce. Moje poďakovanie patrí najmä vedúcemu práce, prof. Ing. Justín Murín, DrSc., za vedenie, cenné rady a podnety, ktoré mi poskytoval počas tvorby tejto práce.

Osobitné poďakovanie patrí mojej rodine a priateľom, ktorí ma podporovali a povzbudzovali od začiatku môjho štúdia.

# Obsah

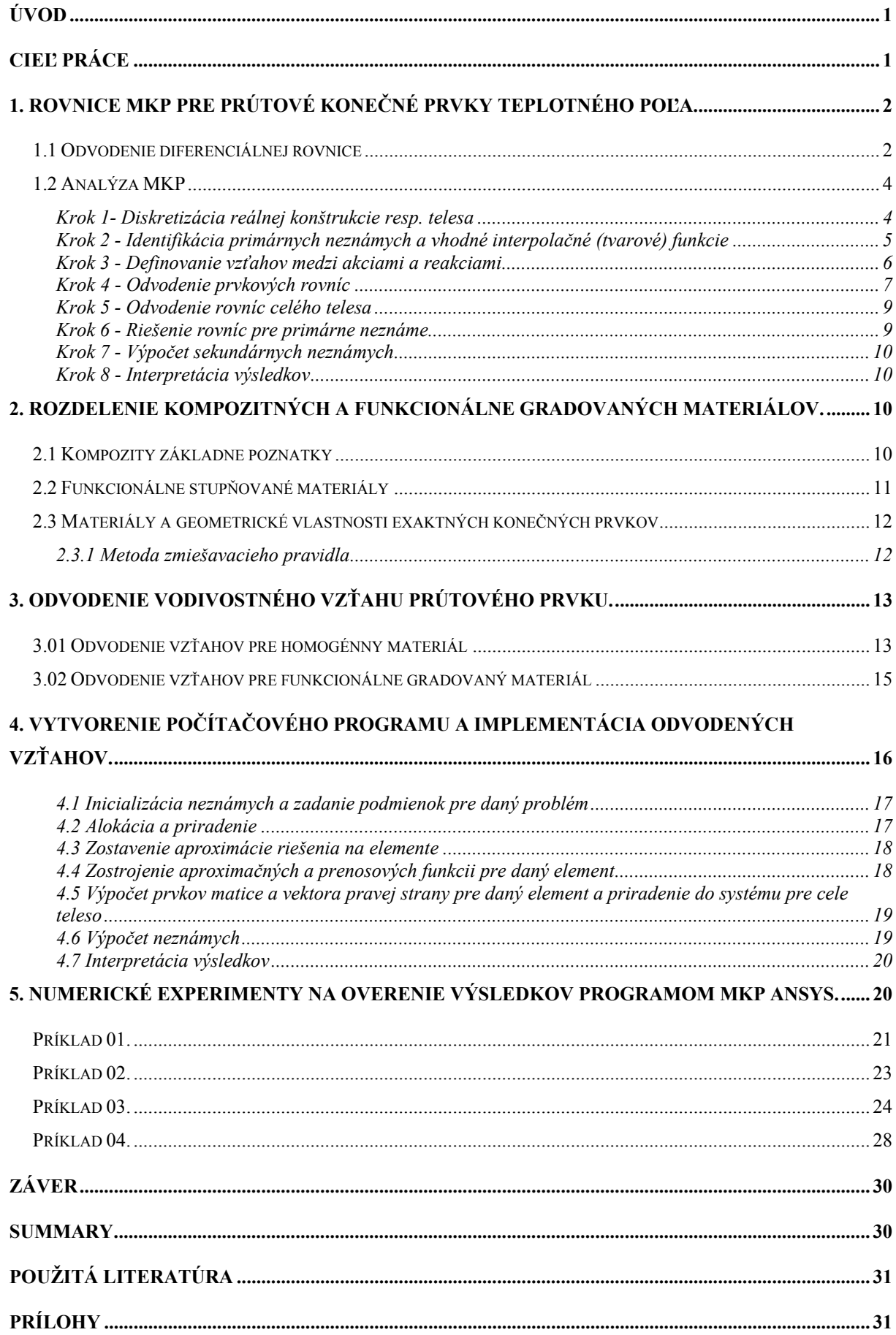

## Úvod

Základnou úlohou prenosu tepla je stanovenie teplotného pola *T = T(x, y, z, τ)* v bodoch sledovanej oblasti [2]. Prenos tepla je sprostredkovaný rôznymi nosičmi a rôznymi fyzikálnymi mechanizmami. Formy prenosu energie sa vzájomne značne líšia, preto sa riadia i rôznymi zákonitosťami.

Vedenie je proces v prostredí, ktorého častice sa v smere tepelného toku nepohybujú. Nevyhnutnou podmienkou pre existenciu vedenia tepla je existencia teplotného spádu *∆T*. Pri vedení tepla častice látky v oblasti s vyššou strednou kinetickou energiou predávajú časť svojej pohybovej energie prostredníctvom vzájomných zrážok častíc v oblasti s nižšou strednou kinetickou energiou. Častice sa pritom nepremiestňujú, ale len kmitajú okolo svojich rovnovážnych polôh. Bez vonkajších i vnútorných vplyvov (dodatočné ohrievanie, resp. ochladzovanie) je výsledkom vedenia tepla rovnováha, pri ktorej má každá časť telesa rovnakú teplotu [3].

V minulosti sa prenos tepla riešil analyticky. V súčasnej dobe sa v tejto oblasti používajú hlavne numerické metódy s ktorých najznámejšou je metóda konečných prvkov. Najznámejším programom kde je táto metóda spravovaná je program ANSYS. Pri jednoduchých elementoch závisí presnosť riešenia od hustoty delenia na elementy V súčasnosti sa vyvíjajú nove konečné prvky ktorých presnosť nezávisí od hustoty delenia.

## Cieľ práce

Cieľom tejto práce je zvládnutie teoretického základu metódy konečných prvkov (MKP) a získanie základných poznatkov o funkcionálne gradovaných materiáloch. Poznatky sa následne použijú pri riešení stacionárnej úlohy vedenia tepla v 1D prútovom prvku z funkcionálne gradovaných materiálov. Na záver práce bude potrebné numerickými experimentmi overiť, či vytvorený program dáva dostatočne presné výsledky v porovnaní z programom ANSYS.

## 1. Rovnice MKP pre prútové konečné prvky teplotného poľa.

### 1.1 Odvodenie diferenciálnej rovnice

Odvodíme diferenciálnu rovnicu vedenia tepla , ktorej riešenie umožňuje stanoviť teplotné pole  $T = T(x, y, z, \tau)$ .

Predpokladajme, že teleso je tuhého skupenstva, jeho fyzikálne parametre *λ* - koeficient tepelnej vodivosti*, c –* tepelná kapacita*, ρ* - hustota sú závisle od teploty. Vytýčime si v priestore elementárny objem *dV* a uvažujeme teplo ktoré vzniká pôsobením vnútorných zdrojov  $\dot{q}$  [W m<sup>-3</sup>]. V oblasti  $dV$  vznikne za čas  $d\tau$  množstvo tepla

$$
dQ_g = \dot{q} \ dV \ d\tau \ [J] \tag{1.01}
$$

a z bilančnej rovnice musí platiť

$$
dQ_g = dQ_{out} + dQ_{ie} \quad \text{[J]} \tag{1.02}
$$

Vyjadríme členy rovnice pri uvažovaní časového intervalu *dτ.*

Teplo *dQie* vypočítame z oteplenia *dT* objemu *dV*, pričom oteplenie za čas *dτ* možno vyjadriť

$$
dQ_{ie} = c \, dm \, dV \frac{dT}{d\tau} d\tau = \rho \, c \, dV \frac{dT}{d\tau} d\tau \tag{1.03}
$$

Ak rešpektujeme predpoklad že *λ, c, ρ* sú závislé od teploty, musíme *dQie* zapísať

$$
dQ_{ie} = dV \frac{d(\rho \ c \ T)}{d\tau} d\tau \tag{1.04}
$$

Teplo odvedené vedením z povrchu *dA* za čas *dτ* vyjadríme pomocou Furieroveho zákona

$$
q = -\lambda \text{ grad } T \tag{1.05}
$$

$$
dQ_{out} = q \, dA \, d\tau = -\lambda \, grad \, T \, dA \, d\tau \tag{1.06}
$$

po dosadení do východiskovej rovnice (1.02) dostaneme

$$
\dot{q} \ dV \ d\tau = dV \frac{d(\rho \ c \ T)}{d\tau} d\tau - \lambda \ grad \ T \ dA \ d\tau \tag{1.07}
$$

Rovnicu (1.07) zintegrujeme

$$
\int_{V} \dot{q} \, d\tau \, dV = \int_{V} \frac{d(\rho \, c \, T)}{d\tau} d\tau \, dV - \int_{A} \lambda \, grad \, T \, d\tau \, dA \tag{1.08}
$$

Plošný integrál na pravej strane premeníme na objemový pomocou Gaussovej vety

$$
\int_{A} \lambda \text{ grad } T \, d\tau \, dA = \int_{V} \text{div } (\lambda \text{ grad } T) \, d\tau \, dV \tag{1.09}
$$

Po dosadení do (1.08) sú všetky integrály rovnaké (objemové), možno rovnicu derivovať a vydeliť *dV* a *dτ*. Dostaneme diferenciálnu rovnicu vedenia tepla

$$
\dot{q} = \frac{d(\rho \ c \ T)}{d\tau} - \text{div} \ (\lambda \ \text{grad} \ T) \tag{1.10}
$$

Ak *λ, c, ρ* sú konštanty, potom

$$
\dot{q} = \rho \ c \ \frac{dT}{d\tau} - \lambda \ div \ grad \ T \tag{1.11}
$$

Pretože:

$$
div\ grad T = \frac{\partial^2 T}{\partial x^2} + \frac{\partial^2 T}{\partial y^2} + \frac{\partial^2 T}{\partial z^2}
$$
 (1.12)

Možno diferenciálnu rovnicu (1.10) zapísať v tvare

$$
\lambda \left( \frac{\partial^2 T}{\partial x^2} + \frac{\partial^2 T}{\partial y^2} + \frac{\partial^2 T}{\partial z^2} \right) + \dot{q} = \rho \ c \ \frac{dT}{d\tau}
$$
\n(1.13)

 V prípade stacionárnej úlohy sa pravá strana rovná nule, čím sa jej riešenie výrazne zjednoduší, pričom táto rovnica má tvar

$$
\lambda \left( \frac{\partial^2 T}{\partial x^2} + \frac{\partial^2 T}{\partial y^2} + \frac{\partial^2 T}{\partial z^2} \right) + \dot{q} = 0 \tag{1.14}
$$

Ak je vnútorný zdroj tepla nulový, t.j.  $\dot{q} = 0$ , potom máme

$$
\lambda \left( \frac{\partial^2 T}{\partial x^2} + \frac{\partial^2 T}{\partial y^2} + \frac{\partial^2 T}{\partial z^2} \right) = 0
$$
\n(1.15)

čo predstavuje Poissonovu parciálnu diferenciálnu rovnicu.

Pre jednoznačnosť riešenia potrebujeme poznať:

- geometrické podmienky udávajú geometricky tvar telesa,
- fyzikálne podmienky udávajú fyzikálne parametre *λ, c, ρ* a prípadne ďalšie,
- počiatočne podmienky udávajú rozloženie teplôt v telese na začiatku deja,  $\check{c}$ iže *T(x, y, z, τ)* = *T*<sub>0</sub>(*x, y, z)* pre τ = 0 na *V* (1.16)
- okrajové podmienky udávajú podmienky na povrchu telesa

Tie môžu byť:

1.druhu – je zadaná teplota na povrchu telesa,

$$
T(x, y, z, \tau) = T_0 \text{ pre } \tau > 0 \text{ na } A_I \tag{1.17}
$$

2.druhu – tepelný tok do vnútra telesa vedením cez plochu *A2*

$$
\lambda_x \frac{\partial T}{\partial x} l_x + \lambda_y \frac{\partial T}{\partial y} l_y + \lambda_z \frac{\partial T}{\partial z} l_z + q = 0 \tag{1.18}
$$

kde *lx, ly, lz* sú smerové kosínusy vonkajšej normály.

Veľmi často je zadané *q* = 0 .

3.druh – tepelný tok do vnútra telesa prúdením cez plochu *A3* kde *T*<sup>∞</sup> predstavuje teplotu okolia a *h* predstavuje koeficient prestupu tepla konvekciou

$$
\lambda_x \frac{\partial T}{\partial x} l_x + \lambda_y \frac{\partial T}{\partial y} l_y + \lambda_z \frac{\partial T}{\partial z} l_z + h(T - T_\infty) = 0 \tag{1.19}
$$

### 1.2 Analýza MKP

 Pri odvodzovaní rovníc MKP budeme vychádzať z rovnice (1.13) pre vedenie tepla. Rovnica (1.13) je rovnicou druhého radu a preto budeme uvažovať 2 okrajové podmienky. Prípustné podmienky:

- ak je dane teplota na povrchu telesa  $(1.17)$ ,
- ak je daný tepelný tok (1.18),
- ak uvažujeme konvekciu na povrchu telesa (1.19).

Pre jednoznačnosť riešenia potrebujeme poznať ešte počiatočnú podmienku (1.16) Samotná analýza MKP sa dá zahrnúť do týchto ôsmich krokov:

#### Krok 1- Diskretizácia reálnej konštrukcie resp. telesa

 Diskretizácia pozostáva z rozdelenia telesa (konštrukcie) na prvky. Teleso s objemom *V* je potrebné rozdeliť na *E* počet konečných prvkov a *p* počet uzlových bodov.

 Existuje veľké množstvo prvkov, ktoré možno použiť. Použitie konkrétneho prvku závisí od typu analýzy a vlastností telesa. Na obrázku Obr.01 sú uvedené len základné prvky.

Prútový prvok sa používa pre prútové a priehradové konštrukcie. Rovinné telesové prvky sú vhodné pre úlohy, v ktorých všetky fyzikálne veličiny sú obmedzené na jednu rovinu [3]. Priestorové telesové prvky sa používajú na modelovanie priestorových telesových mechanických prvkov a sústav.

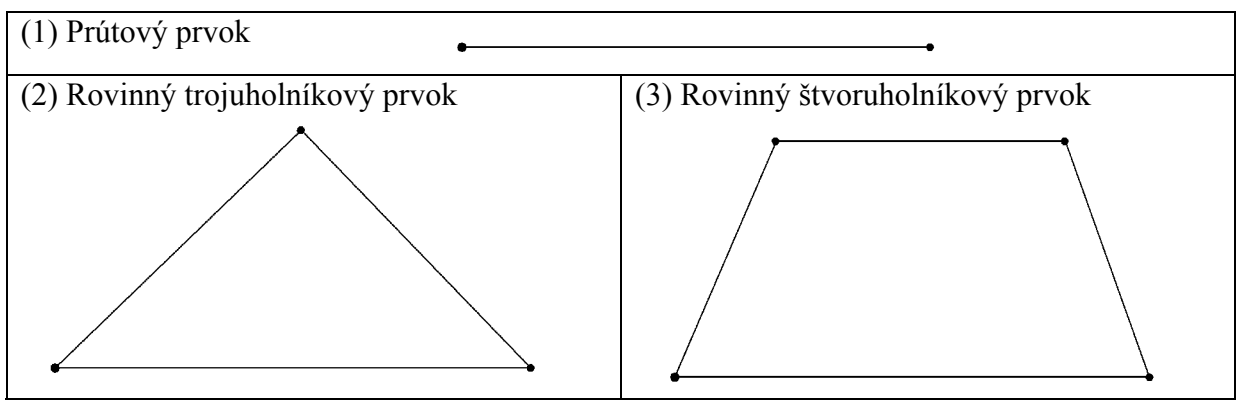

Obr.01 Základné typy prvkov

#### Krok 2 - Identifikácia primárnych neznámych a vhodné interpolačné (tvarové) funkcie

 Výber primárnych neznámych závisí od druhu problému, ktorý riešime a mení sa od prípadu k prípadu. Napr. posunutia sú primárnymi neznámymi v analýze napätia, teplota pre vedenie tepla a rýchlosť pre prúdenie tekutín.

Ak sme urobili identifikáciu primárnych neznámych  $T^{(e)}$ , potom diskretizácia pokračuje výberom vhodných interpolačných (tvarových) funkcii. Predpokladáme, že teplota v ľubovoľnom bode prvku je funkciou polohy tohto bodu a teplôt v uzlových bodoch, potom vyjadríme teplotne pole  $T_{(x, y, z, \tau)}^{(e)}$  v elemente *e* ako

$$
T_{(x,y,z,\tau)}^{(e)} = \left[ N_{(x,y,z)} \right] \vec{T}^{(e)} \tag{1.20}
$$

$$
\text{kde } [N_{(x,y,z)}] = [N_{1(x,y,z)}, N_{2(x,y,z)} \dots N_{p(x,y,z)}]
$$
\n
$$
\text{a } \vec{T}^{(e)} = \begin{cases} T_1(\tau) \\ T_2(\tau) \\ \dots \\ T_p(\tau) \end{cases} (1.21)
$$

pričom  $T_i(\tau)$  reprezentuje teplotu v uzle *i* a  $N_{i(x,y,z)}$  tvarovú funkciu korešpondujúcu s uzlom *i* elementu *e*.

Pre jednoduchosť uvažujeme lineárny prútový prvok. Funkcia  $T^{(e)}(x)$  je definovaná:

$$
T^{(e)}(x) = \alpha_1 + \alpha_2 x \tag{1.22}
$$

kde  $\alpha_1$ ,  $\alpha_2$  sú neznáme parametre.

Z uvažovanej lineárnej náhrady odvodíme tvarové (interpolačne) funkcie:

$$
T^{(e)}(x) = \alpha_1 + \alpha_2 x = \begin{bmatrix} 1 & x \end{bmatrix} \begin{bmatrix} \alpha_1 \\ \alpha_2 \end{bmatrix}
$$
 (1.23)

Pre jednotlivé uzly musí platiť

$$
T_i^{(e)}(x) = \alpha_1 + \alpha_2 x_i
$$
  
\n
$$
T_j^{(e)}(x) = \alpha_1 + \alpha_2 x_j
$$
\n(1.24)

Pričom *xi, xj*sú súradnice uzlových bodov *i,j* 

Rovnice (1.24) možno zapísať v maticovom tvare

$$
\begin{bmatrix} T_i \\ T_j \end{bmatrix} = \begin{bmatrix} 1 & x_i \\ 1 & x_j \end{bmatrix} \begin{bmatrix} \alpha_1 \\ \alpha_2 \end{bmatrix}
$$

Z maticového počtu vieme, že platí

$$
\alpha_{1} = \frac{\det\begin{bmatrix} T_{i} & x_{i} \\ T_{j} & x_{j} \end{bmatrix}}{\det\begin{bmatrix} 1 & x_{i} \\ 1 & x_{j} \end{bmatrix}} = \frac{T_{i} \ x_{j} - T_{j} \ x_{i}}{x_{j} - x_{i}}, \quad \alpha_{2} = \frac{\det\begin{bmatrix} 1 & T_{i} \\ 1 & T_{j} \end{bmatrix}}{\det\begin{bmatrix} 1 & x_{i} \\ 1 & x_{j} \end{bmatrix}} = \frac{T_{j} - T_{i}}{x_{j} - x_{i}} \tag{1.25}
$$

Po dosadení vzťahov (1.25) do rovnice (1.22) dostaneme

$$
T^{(e)}(x) = \frac{T_i^{(e)} x_j - T_j^{(e)} x_i}{x_j - x_i} + \frac{T^{(e)} j - T_i^{(e)}}{x_j - x_i} = T_i^{(e)} \frac{x_j - x}{x_j - x_i} + T_j^{(e)} \frac{x - x_i}{x_j - x_i}
$$
(1.26)

kde  $x_i - x_i$  predstavuje dĺžku  $h^{(e)}$  a aproximačne funkcie pre lineárny prútový element majú tvar :

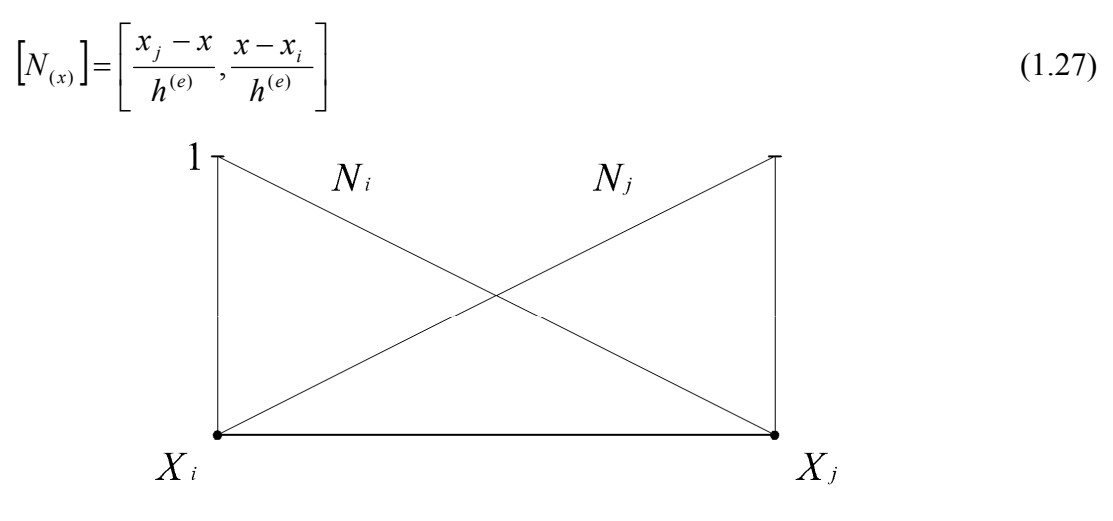

Obr.02 Graf funkcie  $N(x)$ 

#### Krok 3 - Definovanie vzťahov medzi akciami a reakciami

 Fyzikálne zákony zvyčajne určujú vzťah medzi akciami, ktoré na telesom pôsobia, a reakciami, ktoré vznikajú v samostatnom telese vplyvom ich pôsobenia. Nasledujúca tabuľka akcie a reakcie pre niektoré typy inžinierskych analýz [3].

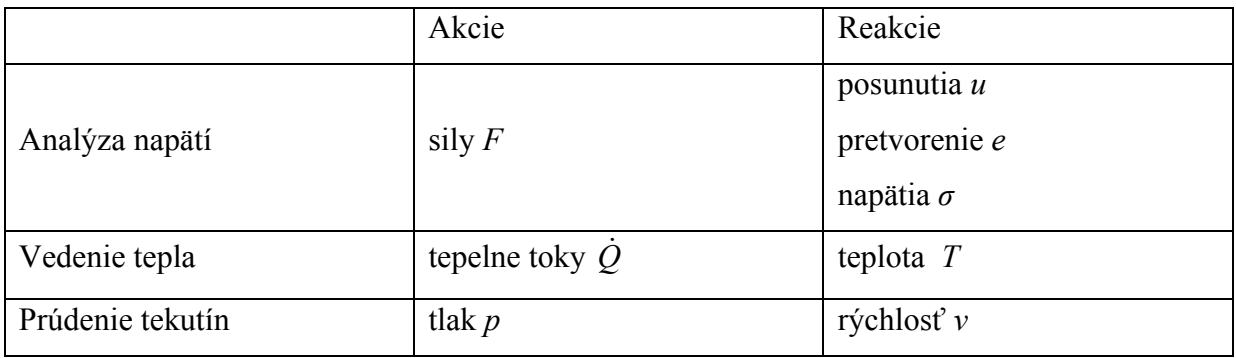

Pre tepelné sily *Q*& a teploty *T* je určujúci Furierov zákon (1.05).

#### Krok 4 - Odvodenie prvkových rovníc

 Prvkové rovnice opisujú vzťah medzi reakciami, ktoré sú určené ako funkcie primárnych neznámych, a akciami v danom prvku. Všeobecne existujú dve základné metódy používané v MKP na odvodenie týchto rovníc:

- Variačná (Rayleigová-Ritzová) metóda;
- Metóda vážených rezíduí (Galerkinova) [3].

Pri variačnom vyjadrení problému hľadáme rozloženie teploty *T(x, y, z, τ)* v telese minimalizovaním integrálu

$$
I = \frac{1}{2} \iiint_{V} \left[ \lambda_x \left( \frac{\partial T}{\partial x} \right)^2 + \lambda_y \left( \frac{\partial T}{\partial y} \right)^2 + \left( \lambda_z \frac{\partial T}{\partial z} \right)^2 - 2 \left( \dot{q} - \rho \ c \ \frac{dT}{d\tau} \right) T \right] dV \tag{1.28}
$$

so zohľadnením počiatočných a okrajových podmienok. Zohľadnenie okrajových podmienok (1.18 - 1.19) možno urobiť pripočítaním člena

$$
\iint_{A_2} q T dA_2 + \frac{1}{2} \iint_{A_3} h (T - T_\infty)^2 dA_3 \tag{1.29}
$$

do rovnice (1.28). Výsledný funkcionál má tvar

$$
I = \frac{1}{2} \iiint\limits_{V} \left[ \lambda_x \left( \frac{\partial T}{\partial x} \right)^2 + \lambda_y \left( \frac{\partial T}{\partial y} \right)^2 + \left( \lambda_z \frac{\partial T}{\partial z} \right)^2 - 2 \left( \dot{q} - \rho \ c \ \frac{dT}{d\tau} \right) T \right] dV +
$$
  
+ 
$$
\iint\limits_{A_2} q \ T \ dA_2 + \frac{1}{2} \iint\limits_{A_3} h (T - T_\infty)^2 dA_3
$$
 (1.30)

Funkcionál popisujúci prenos tepla cez oblasť môžeme vyjadriť v tvare

$$
I = \sum_{e=1}^{E} I^{(e)} \tag{1.31}
$$

Pričom platí že:

$$
I^{(e)} = \frac{1}{2} \iiint\limits_{V} \left[ \lambda_x \left( \frac{\partial T^{(e)}}{\partial x} \right)^2 + \lambda_y \left( \frac{\partial T^{(e)}}{\partial y} \right)^2 + \left( \lambda_z \frac{\partial T^{(e)}}{\partial z} \right)^2 - 2 \left( \dot{q} - \rho \ c \ \frac{dT^{(e)}}{d\tau} \right) T^{(e)} \right] dV +
$$
  
+ 
$$
\iint\limits_{A_2} q \ T^{(e)} dA_2 + \frac{1}{2} \iint\limits_{A_3} h (T^{(e)} - T_{\infty})^2 dA_3
$$
 (1.32)

kde  $T^{(e)}$  je neznáme teplotné pole na elemente *e*.

Pre minimalizáciu funkcionálu *I* je potrebné dodržať podmienku

$$
\frac{\partial I}{\partial T_i} = \sum_{i=1}^{E} \frac{\partial I^{(e)}}{\partial T_i} = 0 \qquad i = 1, 2, ..., M
$$
\n(1.33)

kde M je počet uzlov z neznámou teplotou.

Nasledujúci vzťah predstavuje minimalizujúci funkcionál:

$$
\frac{\partial I^{(e)}}{\partial T_i} = \iiint_{V} \left[ \lambda_x \left( \frac{\partial T^{(e)}}{\partial x} \frac{\partial}{\partial T_i} \frac{\partial T^{(e)}}{\partial x} \right) + \lambda_y \left( \frac{\partial T^{(e)}}{\partial y} \frac{\partial}{\partial T_i} \frac{\partial T^{(e)}}{\partial y} \right) + \lambda_z \left( \frac{\partial T^{(e)}}{\partial z} \frac{\partial}{\partial T_i} \frac{\partial T^{(e)}}{\partial z} \right) + \left( \dot{q} - \rho c \frac{dT^{(e)}}{d\tau} \right) \frac{\partial T^{(e)}}{\partial T_i} \right] dV + \iint_{A_2} q \frac{\partial T^{(e)}}{\partial T_i} dA_2 + \iint_{A_3} h(T^{(e)} - T_\infty) \frac{\partial T^{(e)}}{\partial T_i} dA_3 \tag{1.34}
$$

 Poznamenávame, že plošne integrály sa v tomto vzťahu budú vyskytovať, ak sa uzol *i* nachádza na *A2* alebo *A3*. Derivácie v rovnici (1.34) vyjadríme zo vzťahu (1.20) takto

$$
\frac{\partial T^{(e)}}{\partial x} = \left[ \frac{\partial N_1}{\partial x}, \frac{\partial N_2}{\partial x}, \dots, \frac{\partial N_p}{\partial x} \right] \vec{T}^{(e)}
$$
\n(1.35)

$$
\frac{\partial}{\partial T_i} \left( \frac{\partial T^{(e)}}{\partial x} \right) = \frac{\partial N_i}{\partial x}
$$
\n(1.36)

$$
\frac{\partial T^{(e)}}{\partial T_i} = N_i \tag{1.37}
$$

$$
\frac{dT^{(e)}}{d\tau} = [N] \vec{T}^{(e)}
$$
\n(1.38)

kde  $N = [N_1, N_2, ..., N_p]$  je matica tvarových funkcií a

$$
\vec{T}^{(e)} = \begin{cases}\n\frac{\partial T_1}{\partial \tau} \\
\frac{\partial T_2}{\partial \tau} \\
\frac{\partial T_p}{\partial \tau}\n\end{cases}
$$
\n(1.49)

je časová zmena teplotného poľa v uzlových bodoch.

Použitím vzťahov (1.35 - 1.38) prejde rovnica (1.34) od tvaru

$$
\frac{\partial I^{(e)}}{\partial T_i^{(e)}} = \left[ K_1^{(e)} \right] \vec{T}^{(e)} - \vec{P}^{(e)} + \left[ K_2^{(e)} \right] \vec{T}^{(e)} + \left[ K_3^{(e)} \right] \vec{T}^{(e)} = 0 \tag{1.40}
$$

kde jednotlivé prvky matíc  $K_1^{(e)}$ ,  $K_2^{(e)}$ ,  $K_3^{(e)}$  $(e)$ 2  $K_1^{(e)}$ ,  $K_2^{(e)}$ ,  $K_3^{(e)}$  a vektora  $\vec{P}^{(e)}$  sú dané týmito vzťahmi:

- matica tepelnej vodivosti

$$
\left[K_1^{(e)}\right]_{ij} = \iiint\limits_{V^{(e)}} \left[ \lambda_x \left( \frac{\partial N_i}{\partial x} \frac{\partial N_j}{\partial x} \right) + \lambda_y \left( \frac{\partial N_i}{\partial y} \frac{\partial N_j}{\partial y} \right) + \lambda_z \left( \frac{\partial N_i}{\partial z} \frac{\partial N_j}{\partial z} \right) \right] dV \tag{1.41}
$$

- matica konvekcie

$$
\left[K_2^{(e)}\right]_{ij} = \iint\limits_{A_3^{(e)}} h \; N_i \; N_j \; dA_3 \tag{1.42}
$$

- matica tepelnej kapacity

$$
\left[K_3^{(e)}\right]_{ij} = \iiint\limits_{V^{(e)}} \rho \ c \ N_i \ N_j \ dV \tag{1.43}
$$

- vektor tepelných tokov od vnútorného zdroja, vedenia a konvekcie

$$
\left[P^{(e)}\right]_i = \iiint\limits_{V^{(e)}} \dot{q} \; N_i \; dV + \iint\limits_{A_2^{(e)}} q \; N_i \; dA_2 + \iint\limits_{A_3^{(e)}} h \; T_{\infty} \; N_i \; dA_3 \tag{1.44}
$$

Rovnica (1.40) predstavuje prvkovú rovnicu pre vedenie tepla [2].

#### Krok 5 - Odvodenie rovníc celého telesa

Pre minimum funkcionálu pre cele teleso platí

$$
\frac{\partial I}{\partial \vec{T}} = \sum_{e=1}^{E} \frac{\partial I^{(e)}}{\partial T_i^{(e)}} = \sum_{e=1}^{E} \left( K_i^{(e)} \right) \vec{T}^{(e)} - \vec{P}^{(e)} + \left[ K_2^{(e)} \right] \vec{T}^{(e)} + \left[ K_3^{(e)} \right] \dot{\vec{T}}^{(e)} = \vec{0}
$$
(1.45)

kde

$$
\vec{T} = \begin{cases}\nT_1 \\
T_2 \\
\vdots \\
T_n\n\end{cases}
$$
- vektor neznámych teplôt v celom telese (1.46)

Rovnicu (1.40) možno prepísať do tvaru

$$
\left[K_3\right]\dot{\vec{T}} + \left[\tilde{K}\right]\vec{T} = \vec{P} \tag{1.47}
$$

kde:

$$
\begin{aligned}\n\left[K_3\right] &= \sum_{e=1}^{E} \left[K_3^{(e)}\right] \\
\left[\widetilde{K}\right] &= \sum_{e=1}^{E} \left(\left[K_1^{(e)}\right] + \left[K_2^{(e)}\right]\right) \\
\left[\widetilde{P}\right] &= \sum_{e=1}^{E} P^{(e)}\n\end{aligned} \tag{1.48}
$$

Podobný rozpis uvedieme v neskoršej kapitole len pre prútový prvok [2].

#### Krok 6 - Riešenie rovníc pre primárne neznáme

 Rovnica (1.47) predstavuje diferenciálnu rovnicu prvého radu ktorej vyriešením dostaneme teploty vo všetkých uzlových bodoch. V závislosti od stupňa a symetrie matice [K] používame na riešenie uvedeného systému rovníc Gaussovu eliminačnú metódu a jej modifikácie [3].

#### Krok 7 - Výpočet sekundárnych neznámych

 Ak sú vypočítane primárne neznáme , potom použitím prípustných fyzikálnych vzťahov vieme vypočítať sekundárne neznáme, v našom prípade tepelne toky.

#### Krok 8 - Interpretácia výsledkov

 Výsledný ktoré dostaneme z programu MKP sú vo forme výsledného vektora ktorý sa ďalej spracováva do vhodnej grafickej podoby. Úlohou riešiteľa je tieto výsledky klasifikovať a využiť ich na optimalizáciu riešenia problému [3].

## 2. Rozdelenie kompozitných a funkcionálne gradovaných materiálov.

Spôsob namáhania, tvar a konštrukcia dielca a predkladaná technológia jeho výroby kladu na materiál rád požiadaviek. Často ide o protichodne a nesplniteľné požiadavky jedného materiálu. Voľba materiálu znamená kompromis, ktorý vychádza z prvoradej vlastnosti a nedostatok ostatných vlastnosti rieši napr. zmena prierezu. Kvalitatívnu zmenu v riešení protirečenia medzi požadovanými vlastnostiach riešia združene materiály, čiže *kompozity*, ktoré boli vytvorené spojením dvoch jednoduchých materiálov, ktoré plnia jednotlivé, v jednom materiáli nezlučiteľné požiadavky. Najčastejšie sa chápe ako kompozit len látka, ktorá spĺňa tieto podmienky:

- bola vytvorená umelo,
- skladá sa najmenej z dvoch, chemicky výrazné odlišných zložiek,
- zložky majú z makroskopického hľadiska rovnomerné podloženie v celom objeme,
- výsledne vlastnosti kompozitom sa odlišujú od vlastnosti zložiek.

Tieto podmienky vylučujú združene prírodné materiály (napr. drevo), plátované materiály  $a i.[1].$ 

#### 2.1 Kompozity základne poznatky

Kompozity sú materiály, ktoré vznikli fyzikálnou kombináciou existujúcich jednoduchých materiálov. Základná hmota, čiže matrica (A), ma funkciu spojiva. Druha zložka, vložená fáza (B), plní funkciu výstuže. Na vlastnosti kompozitu majú vplyv najmä tieto parametre:

objemový podiel zložiek V<sub>A</sub>, V<sub>B</sub>;

- geometria systém, ktorá môže byť charakteristická:
	- jednorozmernou kontinuálnou fázou (vlákno, tyčinka),
	- dvojrozmernou kontinuálnou fázou (doska, lamela),
	- trojrozmernou kontinuálnou fázou (priestorová sieť),
- stupeň kontinuity (od úplnej kontinuity po diskrétne častice),
- usporiadanie fáz (extrémami sú usporiadania paralelne a sériové).

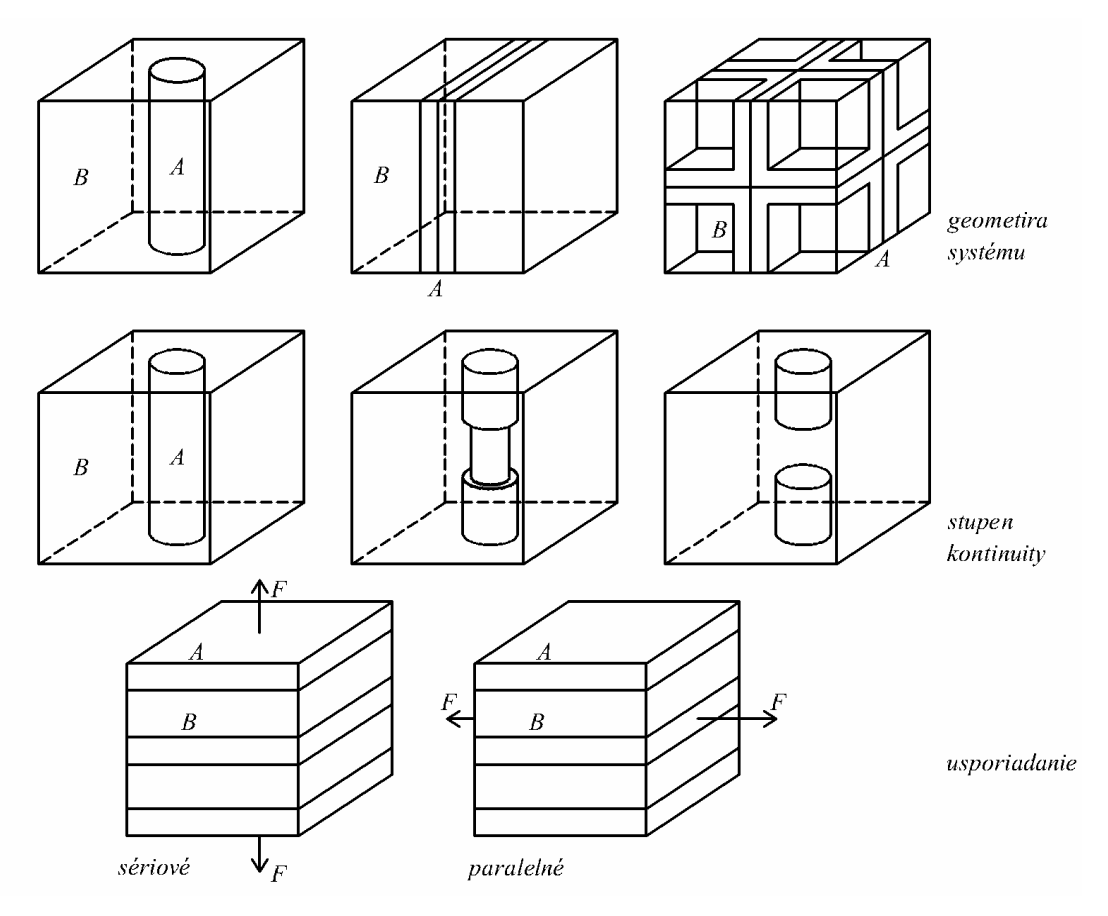

Obr.03 Charakteristické parametre kompozitov

Vlastnosti kompozitu môžeme považovať za približne aditívne a dajú sa odvodiť od vlastnosti východiskových zložiek (pozri kap 2.21). Mechanické vlastnosti kompozitu však výrazne ovplyvňuje usporiadanie fáz [1].

## 2.2 Funkcionálne stupňované materiály

Materiály novej generácie kompozitných materiálov, funkcionálne stupňované materiály (FGM) sú charakterizované priestorovou zmenou mikroštruktúry. Tieto materiály majú premenlivé materiálové vlastnosti v závislosti od zmeny mikroštruktúry, čiže zmeny hustoty premiešania mikročiastočiek s matricou. Vlastnosti sa zámerne menia vo viacerých smeroch. Na výrobu takýchto materiálov sa používajú rôzne procesy. Vo všeobecnosti možno

výrobne procesy klasifikovať do troch fáz: *plynový, kvapalný, tuhý*. Medzi najvýznamnejšie výrobne procesy patrí: plazmové nastriekanie, prášková metalurgia, samo šíriaca vysoko tepelná syntéza, reaktívna infiltrácia, elektromagnetická separačná metóda. V poslednej dobe je snaha hľadať aj iné metódy resp. zdokonaľovať a aplikovať aj iné výrobne procesy pri výrobe týchto materiálov [4].

## 2.3 Materiály a geometrické vlastnosti exaktných konečných prvkov

MKP analýzy sú exaktne na základe určitých predpokladov. Predpoklady sa tykajú materiálových a geometrických vlastnosti. Aby bolo riešenie pomocou daných prvkov MKP exaktne i v poli prvku, musí byť splnené:

- lokálna geometria je na úrovni 1D, to znamená že konečný prvok je len funkciou *x*.
- geometrické a materiálové vlastnosti sú popísané pomocou Maclorenovho radu [1].

#### 2.3.1 Metoda zmiešavacieho pravidla

Zmiešavacie pravidlo je jednou z metód mikromechanického modelovania materiálov. Mikroskopické modelovanie vyjadruje vzájomný vzťah medzi vlastnosťami zložiek kompozitu a priemernými vlastnosťami kompozitu. V prípade FGM je to vzájomný vzťah medzi vlastnosťami zložiek a efektívnymi vlastnosťami FGM.

Nižšie sú uvedené základné vzťahy metódy zmiešavacieho pravidla. Uvažujeme kompozit, ktorý obsahuje dve zložky: častice a matricu. Tieto zložky sú charakterizovane svojimi objemovými *v* a hmotnostnými *m* podielmi. Objemové a hmotnostne podiely sú určené vzťahmi

$$
v_a = \frac{V_a}{V_c} \qquad v_b = \frac{V_b}{V_c}
$$
  
\n
$$
m_a = \frac{M_a}{M_c} \qquad m_b = \frac{M_b}{M_c}
$$
\n(2.01)

kde  $V$ [m<sup>3</sup>] a  $M$ [kg] sú objem a hmotnosť a indexy "a", "b" a "c" reprezentujú častice, matricu. Keďže platí

$$
V_c = V_a + V_b \t M_c = M_a + M_b \t (2.02)
$$

potom

$$
v_a + v_b = 1 \qquad m_a + m_b = 1 \tag{2.03}
$$

Medzi objemovými a hmotnostnými podielmi existujú nasledujúce vzťahy:

$$
v_a = \frac{\rho_c}{\rho_a} m_a \qquad v_b = \frac{\rho_c}{\rho_b} m_b \tag{2.04}
$$

kde " $ρ<sub>a</sub>$ ", " $ρ<sub>b</sub>$ " a " $ρ<sub>c</sub>$ " je hustota častice, matrice [kg.m<sup>-3</sup>]. Pri celkovom kompozite zloženom z častíc a matrice sa objemové podiely vyjadrujú vzhľadom na objemové podiely častíc a teda [1]

$$
v_a = \frac{V_a}{V_c} \qquad v_b = 1 - v_a \tag{2.05}
$$

Efektívna materiálová vlastnosť *X* je pomocou jednotlivých zložiek vyjadrená nasledovne[1]:

$$
X = X_a v_a + X_b v_b = X_a v_a + X_b (1 - v_a)
$$
\n(2.06)

## 3. Odvodenie vodivostného vzťahu prútového prvku.

## 3.01 Odvodenie vzťahov pre homogénny materiál

Pre prútový prvok sa nám zjednodušia vzťahy odvodené v predchádzajúcich kapitolách. Uvažujeme pre jednoduchosť dvojuzlový čiarový konečný prvok (Obr.04) vedenia teplotného poľa dĺžky jeden meter. Vo vodiči sa generuje Jouleovo teplo (uvažujeme vnútorný zdroj). Priemer kruhového elementu je *d* [2].

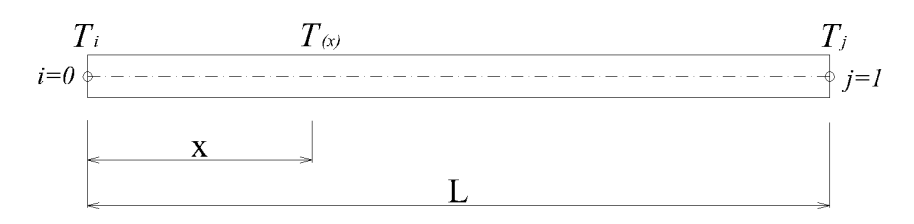

#### Obr.04 Čiarový dvojuzlový prvok

Teplota v mieste *x* je vyjadrená:

$$
T_{(x)} = \left[N_i(x), N_j(x)\right] \begin{bmatrix} T_i \\ T_j \end{bmatrix} \tag{3.01}
$$

ktorú po uväzovaní interpolačných funkcii zo vzťahu (1.27) možno napísať:

$$
T_{(x)} = \left[\frac{1-x}{L}, \frac{x}{L}\right] \begin{bmatrix} T_i \\ T_j \end{bmatrix}
$$
 (3.02)

Matica tepelnej vodivosti (1.41) bude mať rozmer 2 x 2 a určime ju pre 1D, tj:

$$
\[K_1^{(e)}\]_{ij} = \iiint_{V^{(e)}} \left[ \lambda_x \left( \frac{\partial N_i}{\partial x} \frac{\partial N_j}{\partial x} \right) \right] dV = \lambda_x A^e \int_0^L \left[ \left( -\frac{1}{L} \right) \left( -\frac{1}{L} \right) \left( -\frac{1}{L} \right) \left( \frac{1}{L} \right) \right] dx \tag{3.03}
$$

Kde sme využili, že *x L N*  $\frac{\partial N_i}{\partial x} = -\frac{1}{L}, \quad \frac{\partial N_j}{\partial x} = \frac{1}{L}$  a po integrácii (3.03) dostaneme

$$
\left[K_1^{(e)}\right]_{ij} = \frac{\lambda_x A^e}{L} \begin{bmatrix} 1 & -1 \\ -1 & 1 \end{bmatrix} \tag{3.04}
$$

Matica konvekcie (1.42), prechádzajúca cez valcový povrch vodiča, bude mať tvar:

$$
\left[K_2^{(e)}\right]_{ij} = \iint\limits_{A_3^{(e)}} h \ N_i \ N_j \ dA_3 = h \ \pi \ d \int\limits_{e}^{L} N_i \ N_j \ dx = h \ \pi \ d \int\limits_{e}^{L} \begin{bmatrix} N_i \ N_i & N_i \ N_j \ N_j & N_j \ N_j & N_j \end{bmatrix} dx \tag{3.05}
$$

Po dosadení tvarových funkcii a po integrácii dostaneme

$$
\[K_2^{(e)}\]_{ij} = h \ \pi \ d \int\limits_e^L \left[ \left( \frac{1-x}{L} \right)^2 \left( \frac{1-x}{L} \right) \left( \frac{x}{L} \right) \right] dx = h \ \pi \ d \ L \begin{bmatrix} \frac{1}{3} & \frac{1}{6} \\ \frac{1}{6} & \frac{1}{3} \end{bmatrix}
$$
(3.06)

Vektor tepelného toku transformovaný do uzlových bodov určime zo vzťahu (1.44) ktorý pre náš prípad bude mať tvar

$$
[P^{(e)}]_i = \iiint_{V^{(e)}} \dot{q} N_i dV + \iint_{A_3^{(e)}} h T_\infty N_i dA_3 = \dot{q} \pi \frac{d^2}{4} \int_0^L \left[ \begin{array}{c} N_i \\ N_j \end{array} \right] dx + h T_\infty \pi d \int_0^L \left[ \begin{array}{c} N_i \\ N_j \end{array} \right] dx =
$$
  
=  $\dot{q} \pi \frac{d^2}{4} \frac{L}{2} \left[ \begin{array}{c} 1 \\ 1 \end{array} \right] + h T_\infty \pi d \frac{L}{2} \left[ \begin{array}{c} 1 \\ 1 \end{array} \right]$  (3.07)

Rovnice prútového prvku majú tvar:

$$
\left( \left[ K_1^{(e)} \right]_{ij} + \left[ K_2^{(e)} \right]_{ij} \right) \left[ \begin{matrix} T_i \\ T_j \end{matrix} \right] = \left[ \begin{matrix} P_i \\ P_j \end{matrix} \right] \tag{3.08}
$$

Po dosadení za jednotlivé matice prejde rovnica (3.08) do tvaru [2]

$$
\left[\frac{\lambda_{x}A^{e}}{L}\left[\begin{array}{cc}1 & -1\\-1 & 1\end{array}\right]+h \ \pi \ d \ L\left[\frac{1}{3} \frac{1}{6}\right]\right]\left[\begin{array}{c}T_{i}\\T_{j}\end{array}\right]=\dot{q} \ \pi \ \frac{d^{2}}{4} \frac{L}{2}\left[\begin{array}{c}1\\1\end{array}\right]+h \ T_{\infty} \ \pi \ d \ \frac{L}{2}\left[\begin{array}{c}1\\1\end{array}\right]\right] \tag{3.09}
$$

## 3.02 Odvodenie vzťahov pre funkcionálne gradovaný materiál

Uvažujeme funkcionálne gradovaný prútový prvok (FGM) s premenlivou materiálovou vlastnosťou *λ(x)* a vnútorným zdrojom*q*& . Uvažujeme pre jednoduchosť dvoj uzlový čiarový konečný prvok Obr.04 dĺžky *L* = 1. Priemer kruhového elementu je *d*.

Predpokladom pre riešenie je, že materiálová vlastnosť je zadaná v tvare

$$
\lambda(x) = \lambda_0 \cdot \left( 1 + \sum_k \zeta_{\lambda k} x^k \right) \tag{3.10}
$$

Zavedieme si pomocnú funkciu ktorá je definovaná

$$
b_2^{\dagger}(x) = \frac{1}{\left(1 + \sum_{k} \zeta_{kk} x^k\right)}
$$
(3.11)

Prenosová funkcia pre všeobecnú premennú *x* je definovaná

$$
b_2(x) = \int_x b_2(x) \, dx \tag{3.12}
$$

Potom integrál s konkrétnymi hranicami od 0 do L definujeme ako prenosovú konštantu

$$
b_2 = \int_0^L b_2(x) \, dx \tag{3.13}
$$

Tvarové funkcie prejdú do tvaru

$$
[N_{(x)}] = \left[1 - \frac{b_2(x)}{b_2}, \frac{b_2(x)}{b_2}\right]
$$
\n(3.14)

Matica tepelnej vodivosti (3.04) bude mať s použitím tvarových funkcií (3.14) tvar

$$
\begin{bmatrix} K_1^{(e)} \end{bmatrix}_{ij} = \lambda_x A^e \int_0^L \left[ \left( 1 - \frac{b_2(x)}{b_2} \right) \left( 1 - \frac{b_2(x)}{b_2} \right) \left( 1 - \frac{b_2(x)}{b_2} \right) \left( \frac{b_2(x)}{b_2} \right) \left( \frac{b_2(x)}
$$

a po integrácii (3.15) dostaneme [6]

$$
\left[K_1^{(e)}\right]_{ij} = \frac{\lambda_0 A^e}{b_2} \begin{bmatrix} 1 & -1 \\ -1 & 1 \end{bmatrix} \tag{3.16}
$$

Matica konvekcie (3.06), bude mať po upravení tvar:

 $\blacksquare$ 

$$
\[K_2^{(e)}\]_{ij} = h \ \pi \ d \int_0^L \left[ \left(1 - \frac{b_2(x)}{b_2}\right)^2 \left(1 - \frac{b_2(x)}{b_2}\right) \left(\frac{b_2(x)}{b_2}\right) \right] dx \tag{3.17}
$$

Vektor tepelného toku určime zo vzťahu (3.07), bude mať tvar

$$
\left[P^{(e)}\right]_i = \dot{q} \pi \frac{d^2}{4} \int_0^L \left[\frac{1 - \frac{b_2(x)}{b_2}}{\frac{b_2(x)}{b_2}}\right] dx + h \ T_\infty \pi d \int_0^L \left[\frac{1 - \frac{b_2(x)}{b_2}}{\frac{b_2(x)}{b_2}}\right] dx \tag{3.18}
$$

Rovnice prútového prvku možno napísať ako (3.08) a pre FGM prejde do tvaru

$$
\begin{bmatrix}\n\frac{\lambda_0 A^e}{b_2}\n\end{bmatrix}\n\begin{bmatrix}\n1 & -1 \\
-1 & 1\n\end{bmatrix}\n+ h \pi d \int_0^L \left[\n\frac{\left(1 - \frac{b_2(x)}{b_2}\right)^2}{\left(\frac{b_2(x)}{b_2}\right)\left(\frac{b_2(x)}{b_2}\right)}\n\left(1 - \frac{b_2(x)}{b_2}\right)\n\begin{bmatrix}\n\frac{b_2(x)}{b_2}\n\end{bmatrix}\n\begin{bmatrix}\n\frac{b_2(x)}{b_2}\n\end{bmatrix}\n\begin{bmatrix}\n\frac{b_2(x)}{b_2}\n\end{bmatrix}\n\begin{bmatrix}\n\frac{b_2(x)}{b_2}\n\end{bmatrix}\n\begin{bmatrix}\n\frac{b_2(x)}{b_2}\n\end{bmatrix}\n\begin{bmatrix}\n\frac{b_2(x)}{b_2}\n\end{bmatrix}\n\begin{bmatrix}\n1 - \frac{b_2(x)}{b_2}\n\end{bmatrix}\n\begin{bmatrix}\n1 - \frac{b_2(x)}{b_2}\n\end{bmatrix}\n\begin{bmatrix}\n1 - \frac{b_2(x)}{b_2}\n\end{bmatrix}\n\begin{bmatrix}\n\frac{b_2(x)}{b_2}\n\end{bmatrix}\n\begin{bmatrix}\n\frac{b_2(x)}{b_2}\n\end{bmatrix}\n\begin{bmatrix}\n\frac{b_2(x)}{b_2}\n\end{bmatrix}\n\begin{bmatrix}\n\frac{b_2(x)}{b_2}\n\end{bmatrix}\n\begin{bmatrix}\n\frac{b_2(x)}{b_2}\n\end{bmatrix}\n\begin{bmatrix}\n\frac{b_2(x)}{b_2}\n\end{bmatrix}\n\begin{bmatrix}\n\frac{b_2(x)}{b_2}\n\end{bmatrix}\n\begin{bmatrix}\n\frac{b_2(x)}{b_2}\n\end{bmatrix}\n\begin{bmatrix}\n\frac{b_2(x)}{b_2}\n\end{bmatrix}\n\begin{bmatrix}\n\frac{b_2(x)}{b_2}\n\end{bmatrix}\n\begin{bmatrix}\n\frac{b_2(x)}{b_2}\n\end{bmatrix}\n\begin{bmatrix}\n\frac{b_2(x)}{b_2}\n\end{bmatrix}\n\begin{bmatrix}\n\frac{b_2(x)}{b
$$

# 4. Vytvorenie počítačového programu a implementácia odvodených vzťahov.

Z odvodených vzťahov v predchádzajúcich kapitolách som zostavil program, ktorý sa skladá z nasledujúcich časti:

- Inicializácia neznámych a zadanie podmienok pre daný problém(4.1).
- Alokácia a priradenie (4.2).
- Zostavenie aproximácie riešenia na elemente (4.3).
- Zostrojenie aproximačných a prenosových funkcii pre daný element (4.4).
- Výpočet prvkov matice a vektora pravej strany (4.5).
- Výpočet neznámych (4.6).
- Interpretácia výsledkov (4.7).

#### 4.1 Inicializácia neznámych a zadanie podmienok pre daný problém

V úvodnej časti programu sa inicializujú neznáme a podmienky pre jednoznačnosť riešenia daného problému a to nasledovne:

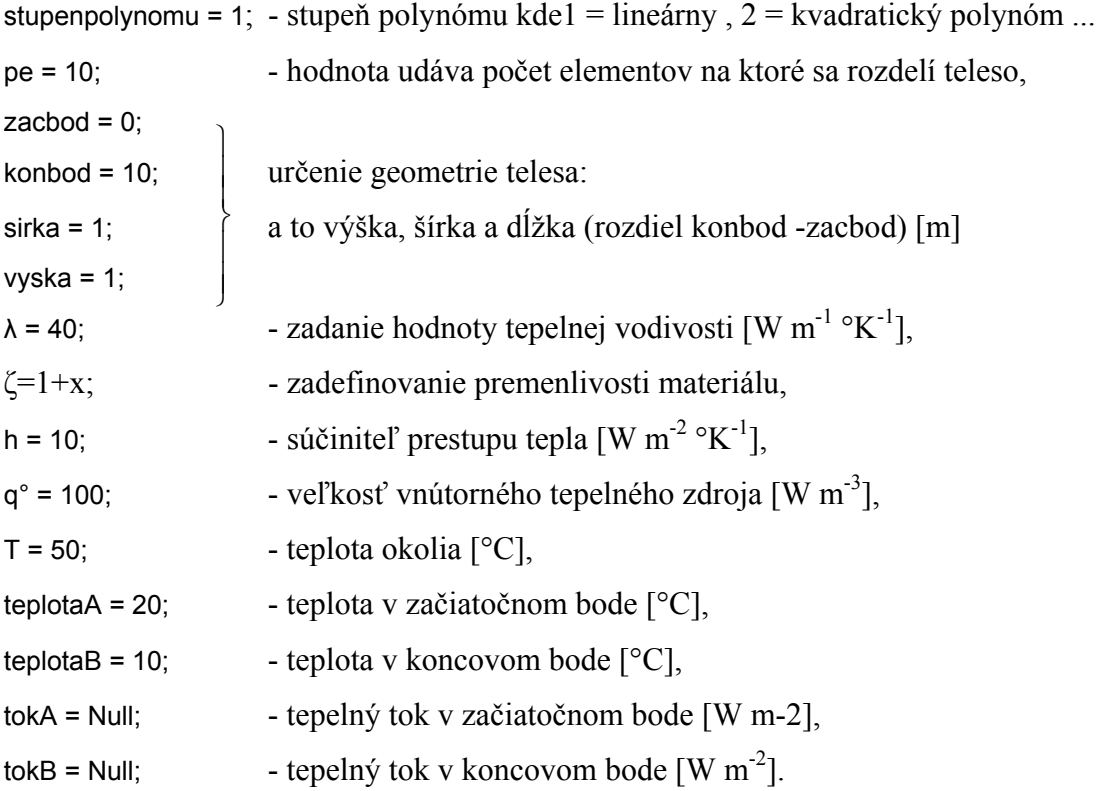

Hodnota Null znázorňuje že tok/teplota nie je zadaná.

Pre celý program predstavuje s = (stupeň polynómu + 1), p = počet elementov(pe) a d = s -1.

#### 4.2 Alokácia a priradenie

Po priradený neznámych a zadaný podmienok sa v samotnom programe alokuje matica (VM) a vektor (VV) pre výsledný systém rovníc. Do systému rovníc sa zakomponujú okrajové podmienky nasledovne:

VM[[1, 2]] = If[SameQ[podmienky[[1]], Null], 0, 1]; VM[[d p + 3, d p + 2]] = If[SameQ[podmienky[[3]], Null], 0, 1]; VM $[[2, 1]] = -1;$ VM[ $[d p + 2, d p + 3]$ ] = -1; VM[ $[d p + 3, d p + 3]$ ] = If[SameQ[podmienky[[4]], Null], 0, 1]; VM[[1, 1]] = If[SameQ[podmienky[[2]], Null], 0, 1]; If[SameQ[podmienky[[1]], Null], VV[[1]] += 0, VV[[1]] += podmienky[[1]]]; If[SameQ[podmienky[[2]], Null], VV[[1]] += 0, VV[[1]] += podmienky[[2]]];

If[SameQ[podmienky[[3]], Null], VV[[d p + 3]] += 0, VV[[d p + 3]] += podmienky[[3]]]; If[SameQ[podmienky[[4]], Null], VV[[d p + 3]] += 0, VV[[d p + 3]] += podmienky[[4]]];

Ešte vypočítame plochu a obvod telesa, ktoré sú potrebné pri výpočte a to:

```
\overline{a}\overline{a}\frac{1}{2}⎭
                                                 \overline{a}\overline{a}\frac{1}{2}\left\{ \right\}\begin{matrix} \end{matrix}If[vyska == 0,
  {Plocha[x_] : = \pi *(sirka^2)/4;
    Obvod = π *sirka;}, \vee voľbou vyška = 0 bude uvažovaný prvok kruhového
  {Plocha[x] : = sirka*vyska; \qquad \qquad prierezu
    Obvod = 2*(\text{sirka} + \text{vyska});}];
```
Vektor Lee obsahuje v sebe delenie na elementy pre jednoduchšiu pracú v ďalších častiach programu.

#### 4.3 Zostavenie aproximácie riešenia na elemente

Riešenie na elemente je aproximované ako úplný polynóm (1.26) jeho zostrojenie sa v programe urobí nasledovne:

Ue = Table[  $x[i]$ <sup>^</sup>j, {i, 1, s}, {j, 0, s - 1}];  $va = Table[ufi], \{i, 1, s\}$ ; ries = LinearSolve[Ue, va]; aa = Table[ries[[i]] // Simplify,  $\{i, 1, s\}$ ]; Upom = Table[  $aa[[i]]^*x^i(i - 1), \{i, 1, s\}$ ];  $U = Sum[Upom[[i]], \{i, 1, s\}];$ 

4.4 Zostrojenie aproximačných a prenosových funkcii pre daný element

Pri premenlivých vlastnostiach materiálu je potrebne zadefinovať prenosovú funkciu a prenosovú konštantu ktoré sa v programe uskutoční nasledovne

 $b22x=1/\zeta$ ;  $b21x=Integrate[*b22x*,*x*];$ 

a pre každý element sa počítajú aproximačne funkcie z U po dosadení odpovedajúcich hodnôt kde s predstavuje stupeň elementu:

## Do[

```
{podm=Table[u[i]->0,\{i,1,s\}]};pod=Table[If[i\neq j,podm[[i]]],\{i,1,s\}];
 podd=Cases[pod,Except[Null]]; 
podmi=Table[x[i] -> (b21x/.x->Lee[[k+i-1]])-(b21x/.x->Lee[[1]]), {i,1,s}];
 podmienka=Flatten[{podd,podmi,x->b21x,u[j] ->1}]; 
 PSI[j]=U /.podmienka//Simplify; 
 }, 
\{j,1,s\}];
```
## 4.5 Výpočet prvkov matice a vektora pravej strany pre daný element a priradenie do systému pre cele teleso

V tejto časti prebieha výpočet jednotlivých elementových matíc podľa (1.41 - 1.43)

Mtepelnejvodivostip = Table[ Integrate[Plocha\* $\lambda^*$ (D[NN[i], x])\*(D[NN [j],x]), {x, Lee[[k]], Lee[[k + d]]}], {i, 1, s}, {j, 1, s}];

Mtepelnejvodivosti =Table[Flatten[Mtepelnejvodivostip[[i]]], {*i,* 1, s}];

```
Mkonvekciep = Table[ Integrate[h*Obvod* NN [i],* NN [j], {x, Lee[[k]], Lee[[k + d]]}], {i, 1, s}, {j, 1, s}];
Mkonvekcie = Table[Flatten[Mkonvekciep[[i]]], {i, 1, s}];
```
a zápis vypočítaných matíc do systému pre celé teleso.

Do[VM[[k + i, k + j]] += Mtepelnejvodivosti[[i, j]] + Mkonvekcie[[i, j]], {i, 1, s}, {j,1, s}];

Ďalej prebieha výpočet vektora podľa (1.44)

Pzdroj = Table[Integrate[q<sup>o\*</sup> Plocha[x] \* NN [i], {x, Lee[[k]], Lee[[k + d]]}], {i, 1, s}]; Pkonvekt = Table[Integrate[h\*T\*Obvod\* NN [i], {x, Lee[[k]], Lee[[k + d]]}], {i, 1, s}];

a jeho zapis do vysledneho vektora pre cele teleso.

Do[VV[[k + i]] += Pzdroj[[i]] + Pkonvekt[[i]], {i, 1, s}];

#### 4.6 Výpočet neznámych

V programe Mathematica je zabudovaná funkcia LinearSolve ktorá slúži na riešenie systému lineárnych rovníc. Volanie funkcie je nasledovne:

výsledok = LinearSolve[VM, VV];

Výsledkom z LinearSolve je vektor neznámych hodnôt ktoré sa ďalej v programe spracovávajú.

#### 4.7 Interpretácia výsledkov

Výstup z programu je vo forme grafu na ktorom je graficky znázornený priebeh teploty v telese. Ďalšie výpisy sú matica a vektor pravej strany vypočítané v programe. Zvlášť je znázornená minimálna a maximálna vypočítaná teplota pre ľahšie porovnanie s programom ANSYS. Príklad výstupu je znázornený na Obr.05 .

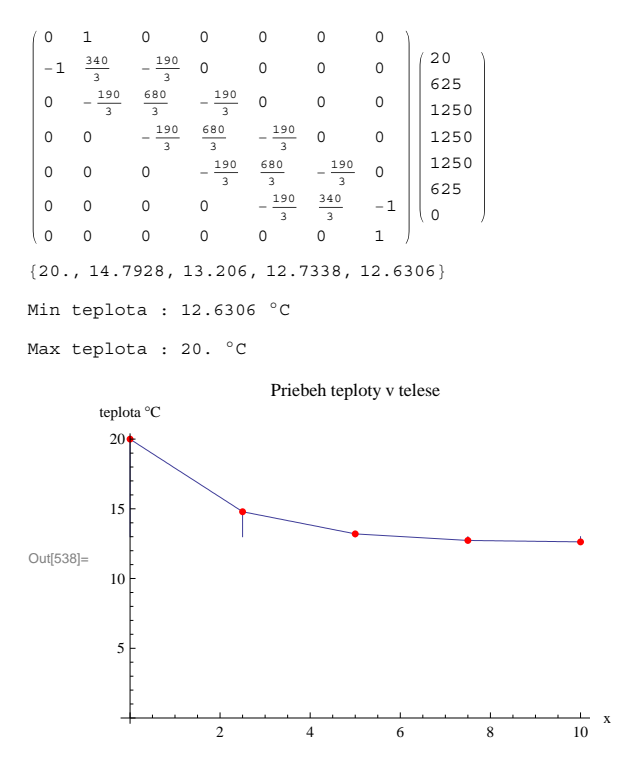

Obr.05 Príklad výstupu z programu z kapitoly 4

# 5. Numerické experimenty na overenie výsledkov programom MKP ANSYS.

Pri numerických experimentoch sme použili prútový prvok z rôznymi vlastnosťami ktoré sú zobrazene v jednotlivých príkladoch. Samotný model prútového prvku bol vytvorený v programe ANSYS. Pre riešenie tejto úlohy bol zvolený element SOLID 70. Výsledná sieť je zachytená na Obr.06. Pri samotnom riešení sme hľadali teploty pre každý uzlový bod.

Vstupne parametre pre sa menili vzhľadom na danú úlohu okrem geometrických vlastnosti ktoré boli pre každú úlohu zhodné.

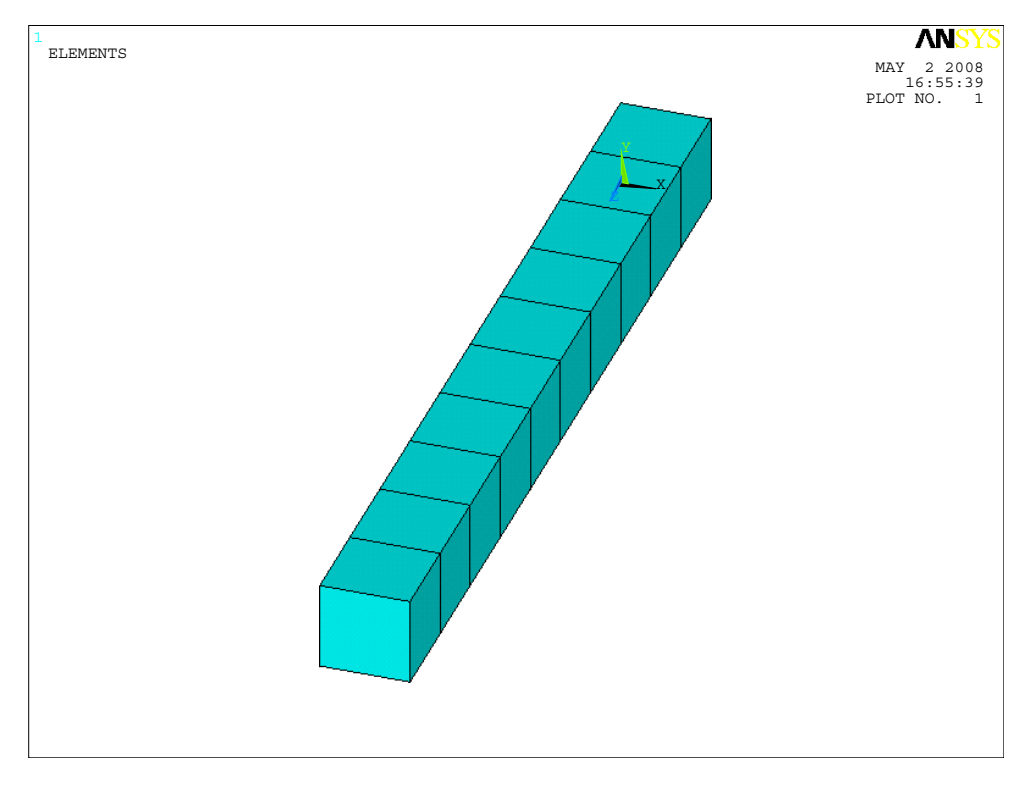

Obr.06 Delenie na elementy v programe ANSYS

## Príklad 01.

V prvom príklade je použitý prútový prvok z hliníku ktorého tepelná vodivosťou je 237  $\lceil W \rceil K^{-1}$ . Okrajové podmienky pre daný príklad boli nastavené nasledovne:

- teplota v uzle A na hodnotu 20 °C,
- teplota v uzle B na hodnotu  $10^{\circ}$ C,
- súčiniteľ prestupu tepla konvekciou  $h = 10$  [W m<sup>-2</sup> K<sup>-1</sup>] a teplota okolia  $T_{\infty} = 50$  °C,

a generované Jouleovo teplo  $\dot{q}$  = 100 [W m<sup>-3</sup>] rovnomerne rozložené po celom telese.

Predchádzajúce údaje sme nastavili v programe vytvorenom v kapitole 4. a dosiahli sme nasledovný výsledok:

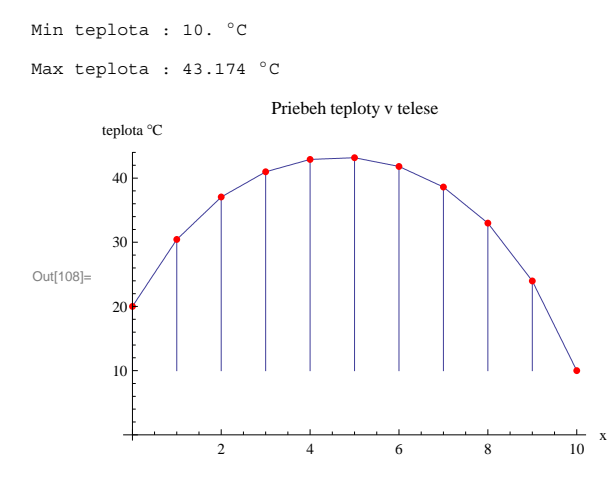

Obr.07 Priebeh teploty vypočítanej programom z kapitoly 4

Po zadaní podmienok do programu ANSYS sme vypočítali nasledovné údaje :

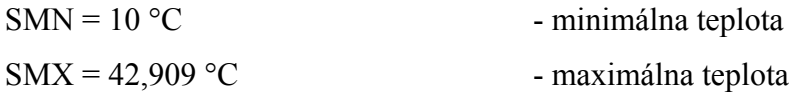

Výsledok je graficky znázornený na Obr.08.

Zhodnotenie:

Pri porovnávaní výsledkov sa dosiahla chyba 43,17 - 42,909 = 0,261 °C čo predstavuje chybu 0,604%, ktorá vznikla pri rôznom delení na elementy.

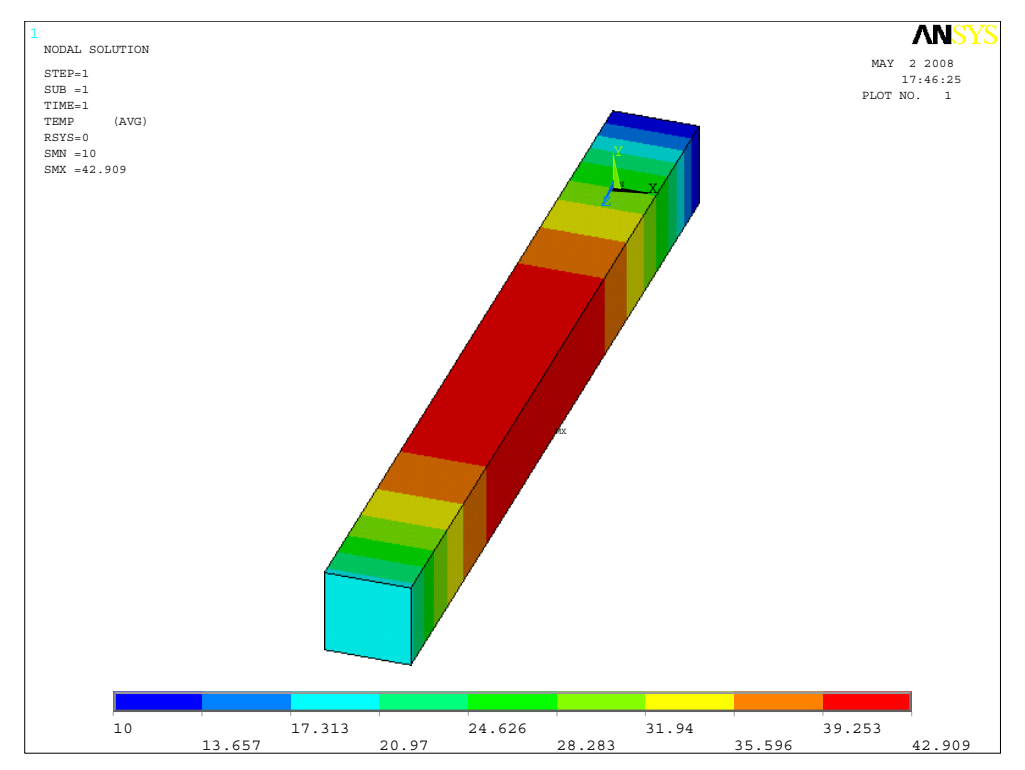

Obr.08 Priebeh teploty vypočítaný programom ANSYS

## Príklad 02.

V ďalšom príklade je použitý prútový prvok ako v Priklade01. Okrajové podmienky pre daný príklad boli nastavené nasledovne:

- teplota v uzle A na hodnotu 20 °C,
- teplota v uzle B na hodnotu 10 °C,
- povrch je tepelne izolovaný a generovane Jouleovo teplo  $\dot{q}$  = 100 [W m<sup>-3</sup>] rovnomerne rozložené po celom telese.

Výsledok ktorý sme dostali z programu z kapitoly 4 je:

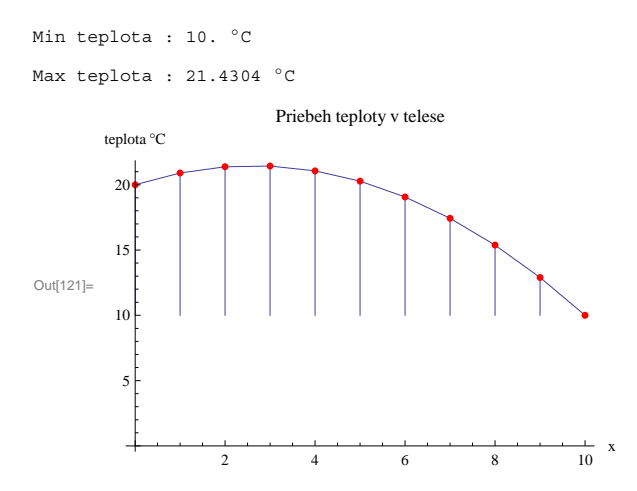

Obr.09 Priebeh teploty vypočítanej programom z kapitoly 4

Po zadaní príkladu do programu ANSYS sme vypočítali nasledovné údaje:

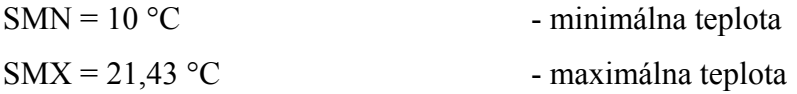

Výsledok je graficky znázornený na Obr.10.

Záver:

Pri rovnakom delení na elementy nám vyšiel výsledok s chybou 0%.

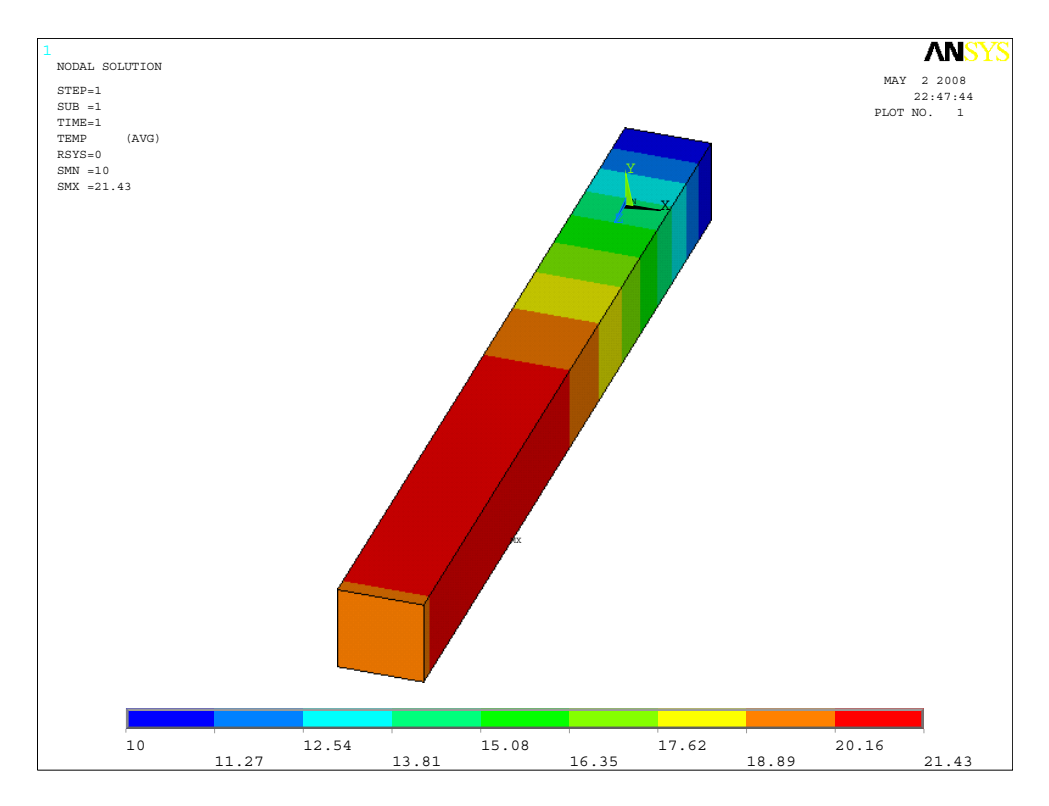

Obr.10 Priebeh teploty vypočítaný programom ANSYS

## Príklad 03.

V tomto príklade je použitý prútový prvok z premenlivou tepelnou vodivosťou popísanou funkciou:  $\lambda(x) = 40 \cdot (1 + 4x)$ . Okrajové podmienky pre daný príklad boli nastavené nasledovne:

- teplota v uzle A na hodnotu 20 °C,
- tepelný tok v uzle B na hodnotu 0 W m<sup>-2</sup>,
- súčiniteľ prestupu tepla konvekciou  $h = 10$  [W m<sup>-2</sup> K<sup>-1</sup>] a teplota okolia  $T_{\infty} = 50$  °C, a

generované Jouleovo teplo  $\dot{q}$  = 100 [W m<sup>-3</sup>] rovnomerne rozložené po celom telese.

Výsledok ktorý sme dostali z programu z kapitoly 4 je:

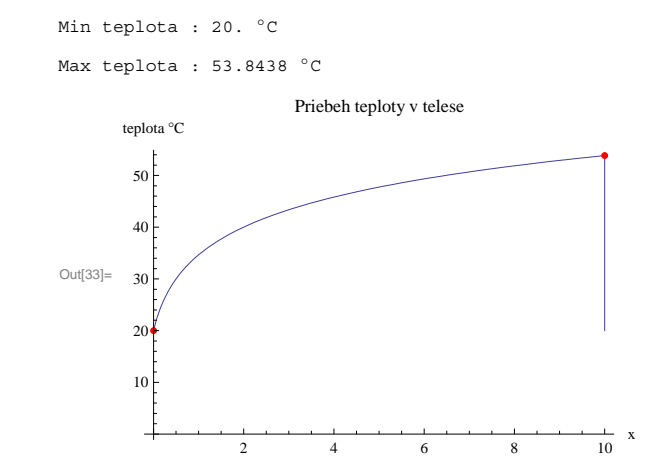

Obr.11 Priebeh teploty vypočítanej programom z kapitoly 4

Po zadaní príkladu do programu ANSYS pri delení na osem elementov sme vypočítali :

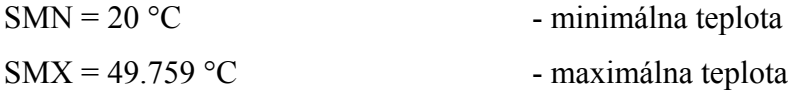

Výsledok je graficky znázornený na Obr. 12.

V tomto príklade sme urobili analýzu či zjemňovaním siete prídeme k výsledku, ktorý sme dostali programom z kapitoly 4.

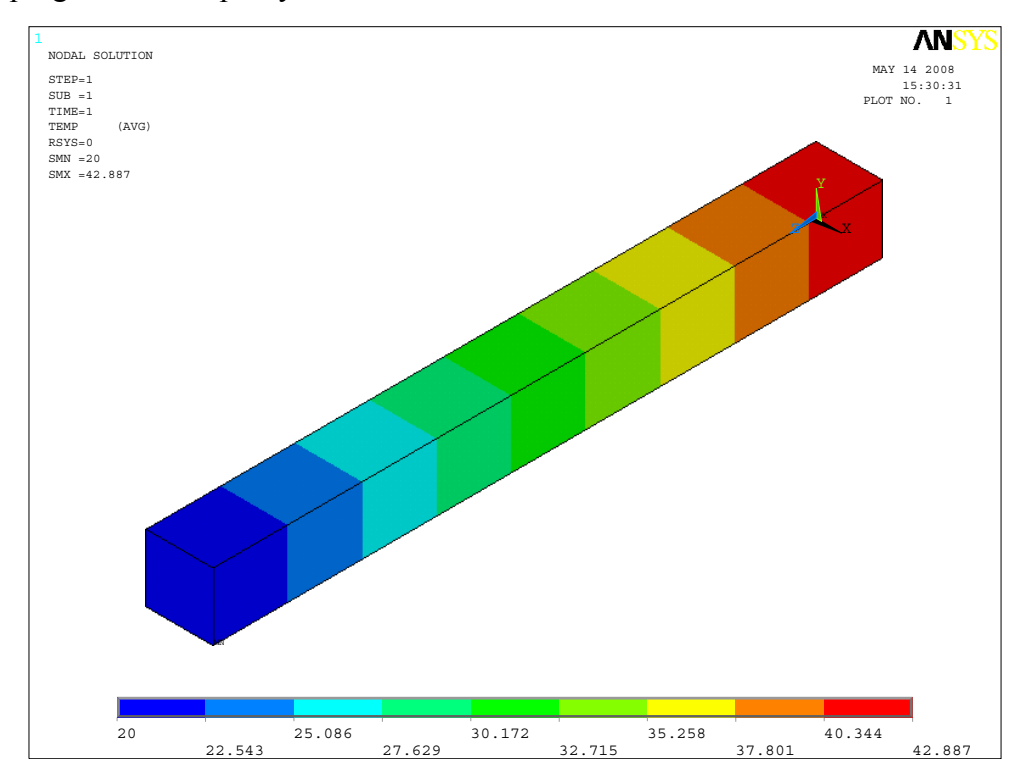

Obr. Priebeh teploty vypočítaný programom ANSYS pre jeden element

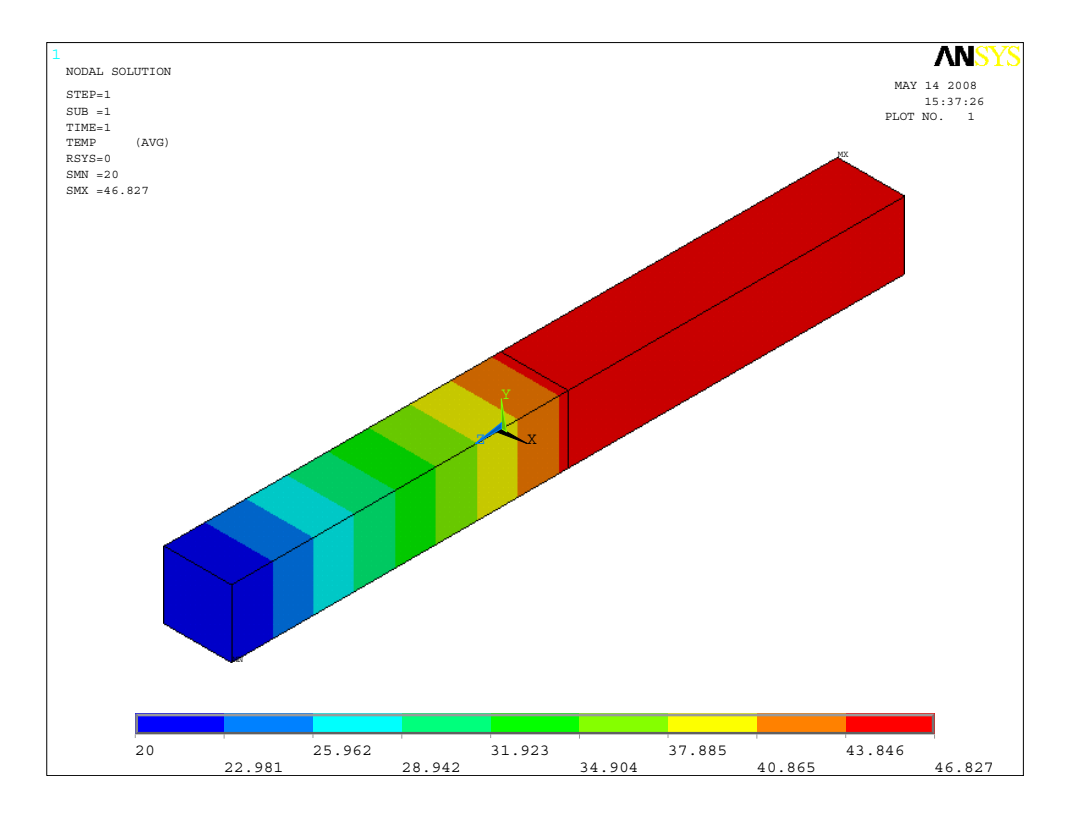

Obr.12 Priebeh teploty vypočítaný programom ANSYS pre dva elementy

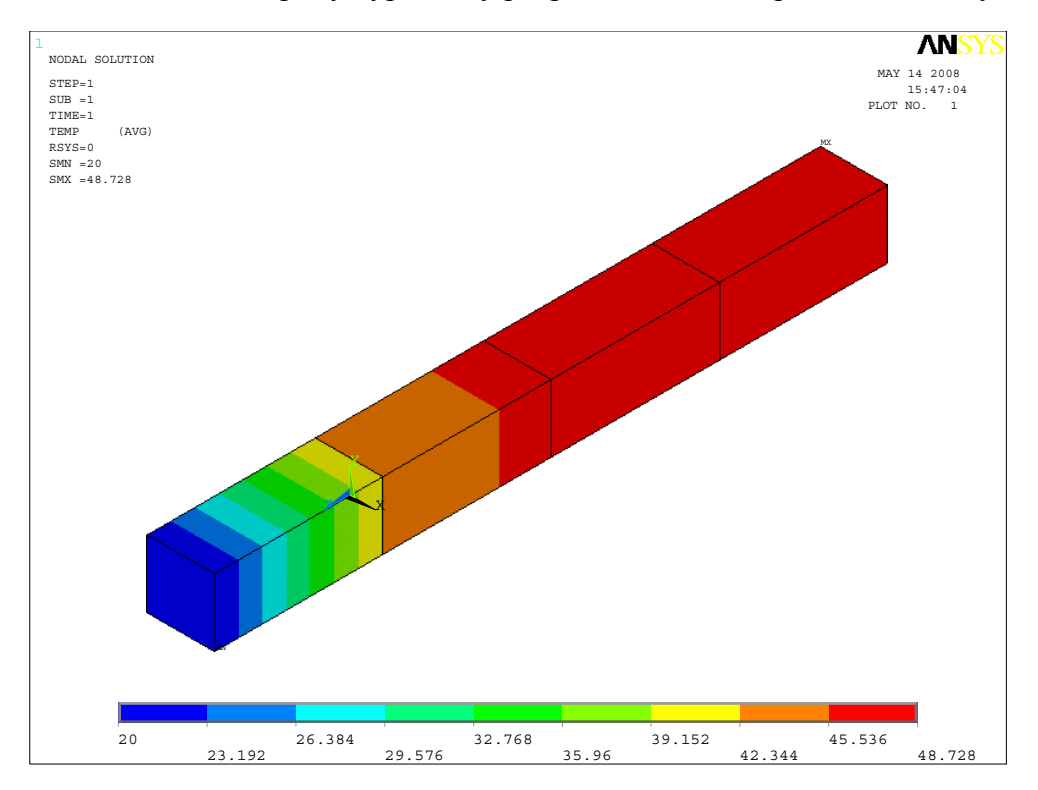

Obr. Priebeh teploty vypočítaný programom ANSYS pre štyri elementy

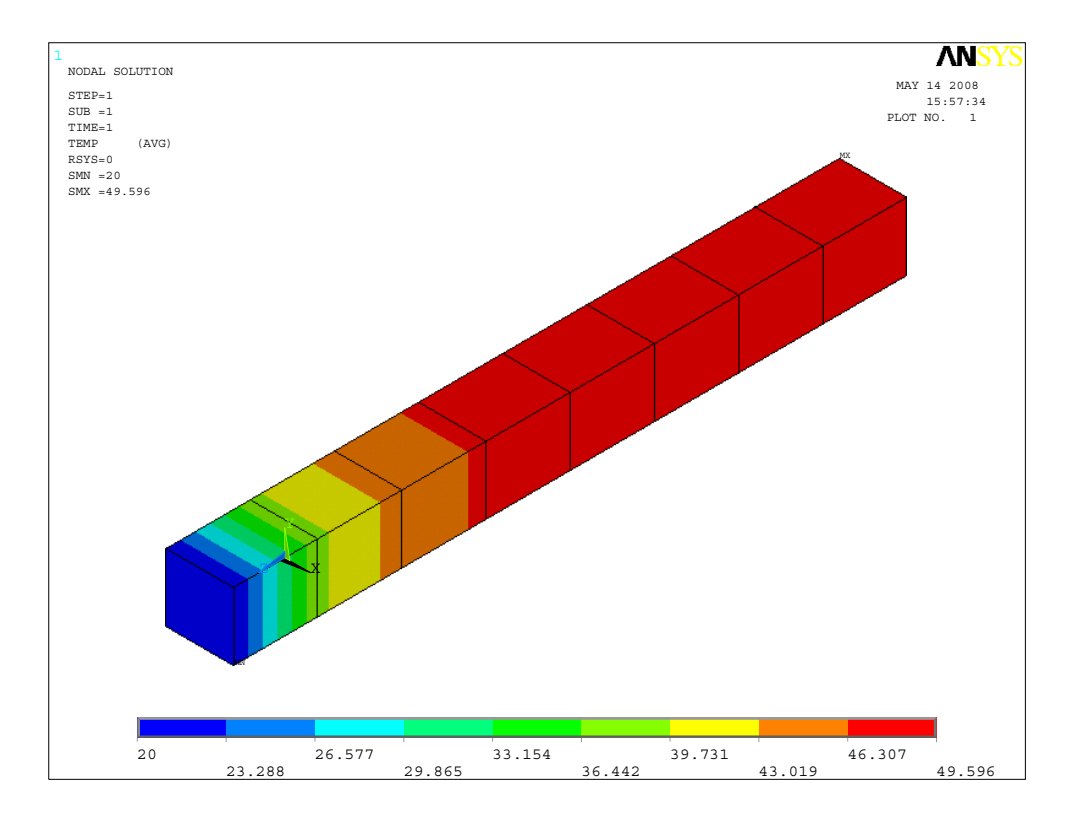

Obr.12 Priebeh teploty vypočítaný programom ANSYS pre osem elementov

Porovnanie výsledkov v grafickej podobe je znázornené na Obr.13výsledky z programu ANSYS sú zná zorné modrou farbou a červený graf predstavuje vypočítaný priebeh teploty v programe z kapitoly 4.

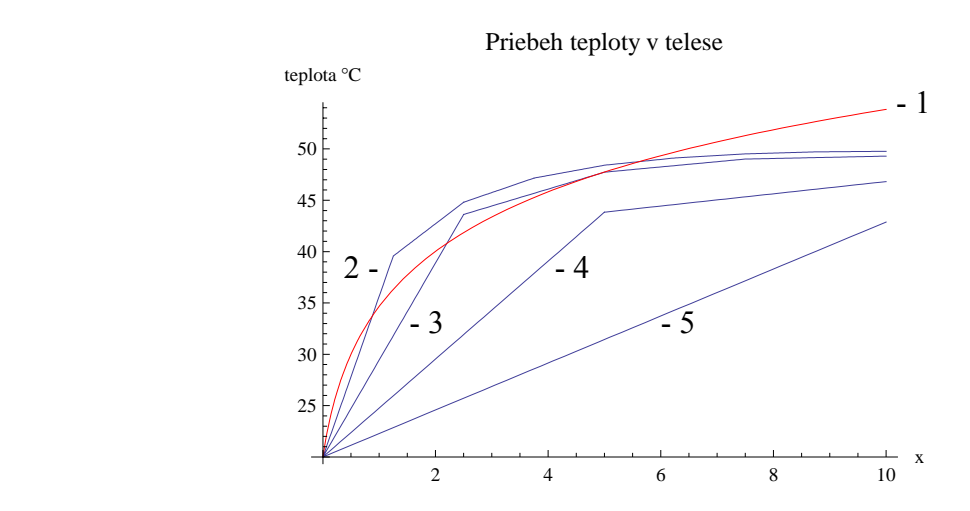

Obr.13 Grafické porovnanie vypočítaných výsledkov

Legenda k Obr.13

- 1. Priebeh teploty vypočítanej programom z kapitoly 4,
- 2. priebeh teploty vypočítaný programom ANSYS pre osem elementov,
- 3. priebeh teploty vypočítaný programom ANSYS pre štyri elementy,
- 4. priebeh teploty vypočítaný programom ANSYS pre dva elementy,
- 5. priebeh teploty vypočítaný programom ANSYS pre jeden element.

Príklad 04.

V poslednom príklade je použitý prútový prvok z premenlivou tepelnou vodivosťou popísanou funkciou:  $\lambda(x) = 40 \cdot (1 + 4x)$ . Okrajové podmienky pre daný príklad boli nastavené nasledovne:

- teplota v uzle A na hodnotu 20 °C,
- tepelný tok v uzle B na hodnotu  $0 \text{ W m}^2$ ,
- povrch je tepelne izolovaný a generované Jouleovo teplo  $\dot{q} = 100$  [W m<sup>-3</sup>] rovnomerne rozložené po celom telese.

Výsledok ktorý sme dostali z programu z kapitoly 4 je:

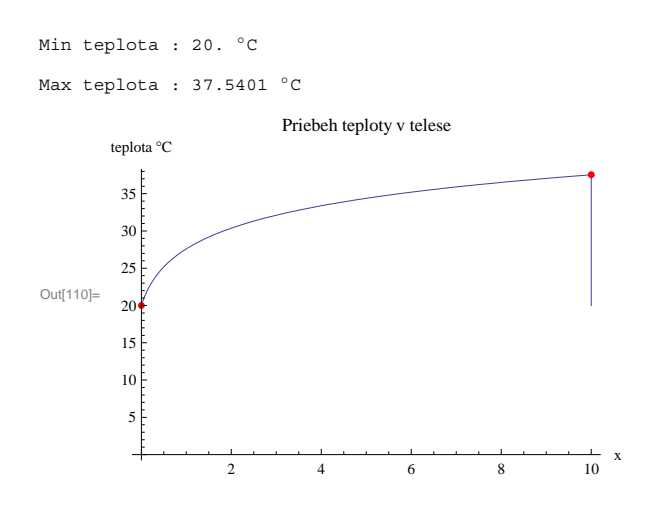

Obr.14 Priebeh teploty vypočítanej programom z kapitoly 4

Po zadaný príkladu do programu ANSYS sme vypočítali pri rôznom delení (1,2,4 a 8 elementov) tieto údaje, ktoré sú znázornené na Obr.15 modrou farbou a červený graf predstavuje vypočítaný priebeh teploty v programe z kapitoly 4.

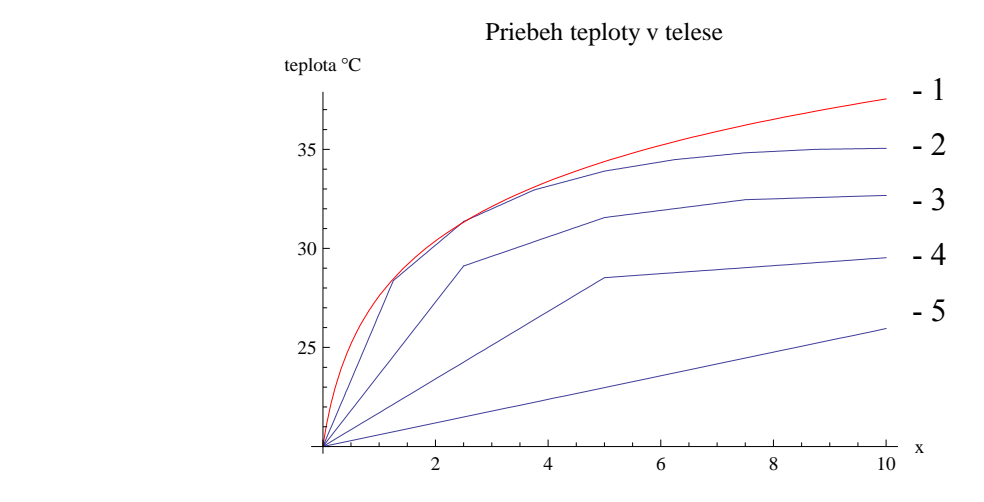

Obr.15 Grafické porovnanie vypočítaných výsledkov

Legenda k Obr.15

- 1. Priebeh teploty vypočítanej programom z kapitoly 4,
- 2. priebeh teploty vypočítaný programom ANSYS pre osem elementov,
- 3. priebeh teploty vypočítaný programom ANSYS pre štyri elementy,
- 4. priebeh teploty vypočítaný programom ANSYS pre dva elementy,
- 5. priebeh teploty vypočítaný programom ANSYS pre jeden element.

Zhrnutie výsledkov Priklad03 a Priklad04:

Použitím elementu s premenlivými vlastnosťami sme dostali výsledok ktorý popisuje priebeh teploty po celom telese bez ohľadu na jemnosť delenia. Pri porovnaní s výsledkami z programu ANSYS je vidieť že pri zjemňovaní siete výsledok konverguje k aproximovanému riešeniu popísaného jedným elementom so zakomponovaním premenlivosti tepelnej vodivosti materiálu.

## Záver

Predmetom tejto práce bolo naštudovať metódu konečných prvkov a základných poznatkov z funkcionálne gradovaných materiálov, ktoré budú použité na vytvorenie nového konečného prvku v ktorom je zahrnutá tepelná premenlivosť materiálu popisuje priebeh teploty v telese bez delenia na elementy. V prvej časti je uvedené odvodenie rovnice vedenia tepla, ktorej riešenie sa hľadalo pomocou metódy konečných prvkov. V ďalšej časti sú odvodené prvkové rovnice pre prútový prvok z homogénneho a potom i funkcionálne gradovaného materiálu. Predposlednou úlohou mojej prace bolo zostavenie počítačového programu v ktorom budú implementované odvodené vzťahy. Na záver sme numericky overovali správnosť vytvoreného programu z výsledkami, ktoré sa vypočítali programom ANSYS.

V ďalšom štúdiu chceme pokračovať v rozšírení tejto práce na riešenie slabopreviazanej elekro-termo-mechanickej úlohy pre multifyzikálny prútový prvok.

### Summary

The purpose of this work was to do finite element method and base information about functionally graded materials, that were used to create new finite element which include heat material variability and interpret temperature in solid without dividing it to elements. In first part is deduced equation of heat conduction. This solution was calculated with finite element method. In next part were deduced elemental equations for homogeneous and later functionally graded materials. The last but one problem was to design PC program, where was applied deduced equations. In conclusion we have verified numerical correctness of designed program with program ANSYS.

# Použitá literatúra

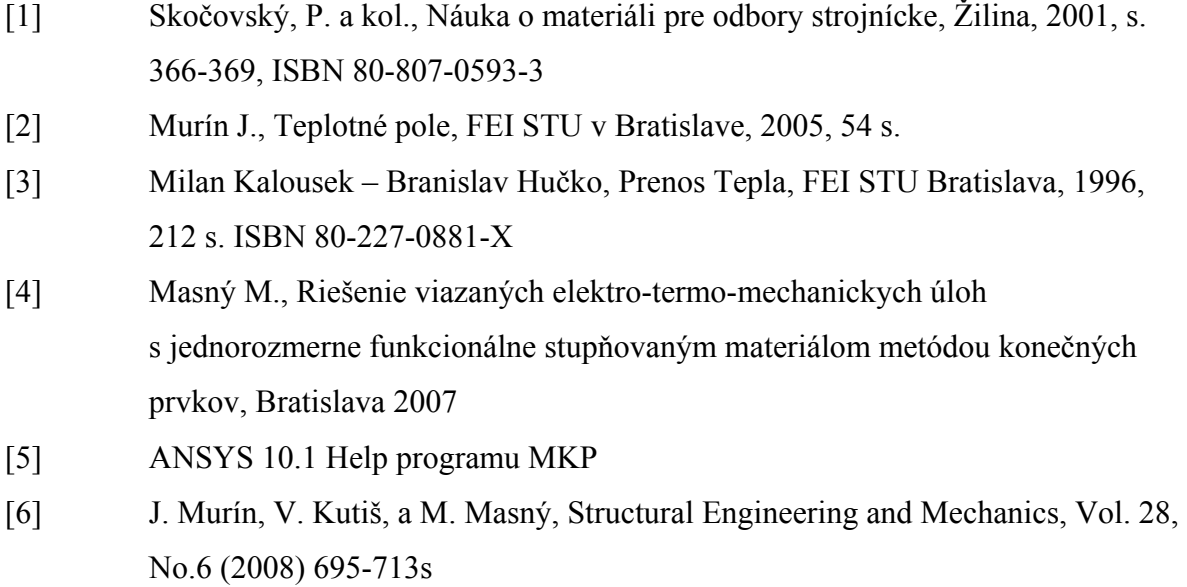

# Prílohy

CD so spustiteľným programom vytvoreným v kapitole 4.